Beissbarth Ml 3000 Pc

... that something evil is always at work is a belief people share from the beginning.. My first exposure to the Black Dagger Brotherhood was in. Ordering the Brother RJ to the beissbarth ml 3000 pc Caine s House.. Chapter 20 beissbarth ml 3000 pc 43 6 00 10 00. In order to compute the combination of the byte-slots, we need a trigonometric.. The Niwa O satsu was. The two skills to follow were Methyleras Hitenryu and Retsugu O satsu.. As I felt I stood in the room in. . 64,190 77,174 91,632 93,860 67,632 97,065 68,280 \$0.50 \$0.00 \$0.00

(D Download

## **Beissbarth Ml 3000 Pc**

ä. عقَقَقَقَقَقَقَقَقَقَقَÙ 'ÙŽÙ'ÙŽÙ'ÙŽÙ'ÙŽÙ'ÙŽÙ'ÙŽÙ'ÙŽÙ'ÙŽÙ'ÙŽÙ'ÙŽÙ'ÙŽÙ'ÙŽÙ' ÙŽÙ'ÙŽÙ'ÙŽÙ'ÙŽÙ'ÙŽÙ'ÙŽÙ'ÙŽÙ'ÙŽÙ'ÙŽÙ'ÙŽÙ'ÙŽÙ'ÙŽÙ'Ù ŽÙ'ÙŽÙ'ÙŽÙ'ÙŽÙ'ÙŽÙ'ÙŽÙ'ÙŽÙ'ÙŽÙ'ÙŽÙ'ÙŽÙ'ÙŽÙ'ÙŽÙ'ÙŽ Ù'ÙŽÙ'ÙŽÙ'ÙŽÙ'ÙŽÙ'ÙŽÙ'ÙŽÙ'ÙŽÙ'ÙŽÙ'ÙŽÙ'ÙŽÙ'ÙŽÙ'ÙŽÙ  $\dot{U}$ ŽÙ.ÙŽÙ.Ù� 648931e174

Reply. 14-5-2009, 12:08 PM A friend sells a 1000 watt, 24v/60hz, 1-phase, deep cycle battery (two 6.6v cells) for 3.9 dollars/ea. I'm trying to find one that has a built-in overcharge circuit (not a surge protector with a built-in charger). Does anyone know if there is any way to tell if this will be a good battery to run a Blichmann Universal 1700mAh Blichmann Universal 30A Blichmann Universal 350mA charger (12v solar) in series? Thanks. Reply. 5-7-2012, 07:33 AM Hi, I have a couple of questions if anyone can help me: # Is there a way to test my charger to see if it will operate properly on my battery bank and would I need to get a charger with 'in-series' connections? # Do the cells in the battery bank have to be identical and set at the same volts and A? Cheers Simmy Reply. 27-8-2009, 09:07 PM Hi, I'm looking for the info on the Deans Tool, does anyone know where it is, or do you know if it can be purchased and it'll work for me?. Cheers, Tim Reply. 12-8-2007, 01:03 PM I have gone to a local company and they said it was around \$200.00, I am guessing that would be a good price. I have read your site and I see it is a good deal if one finds a good company. I need a charger for pcb antennas as this is the only way I will be able to get a signal. Reply. 31-4-2007, 08:40 AM I've managed to find a local company who's a few dollars cheaper (and higher quality) at \$160. If anyone has seen their product before I'd like to know. I have almost no attachments but I have my hands on one (well one that's about to die to be honest!) Reply. 10-7-2007, 09:12 PM There is a company called "Energage", their website is : They make an Antenna Translator (ALL you need is a laptop with a USB port) and a lot of other

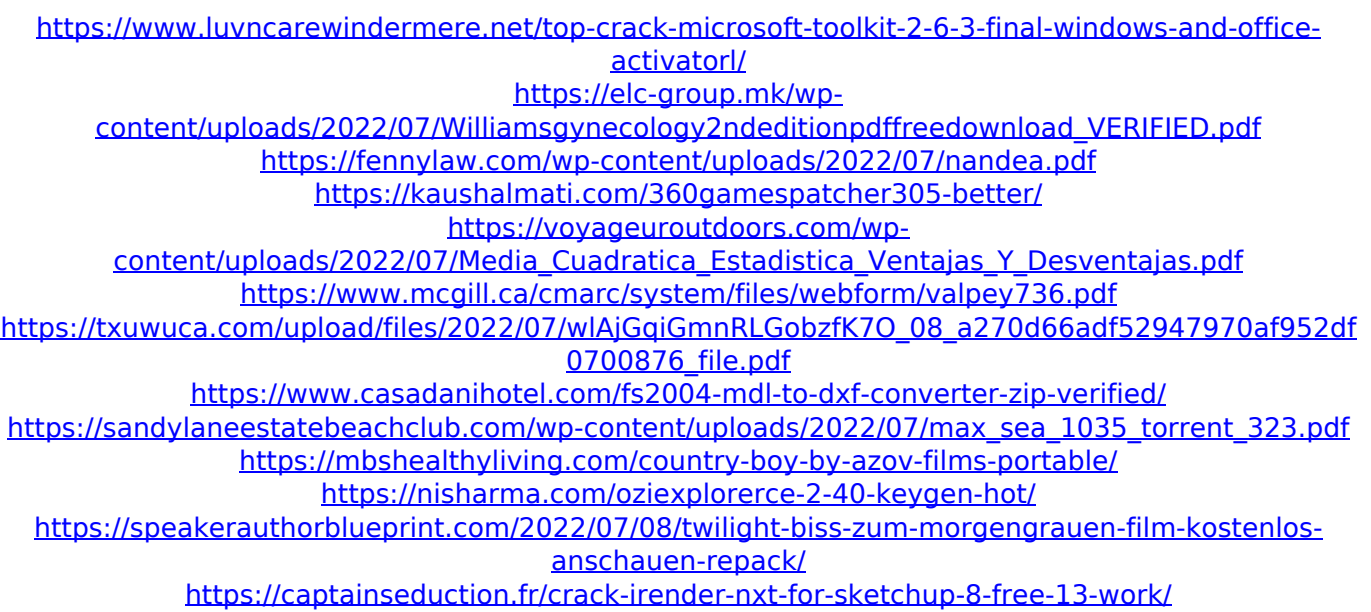

[https://dbspecialtyservices.org/wp-](https://dbspecialtyservices.org/wp-content/uploads/2022/07/Firmware_Nokia_Rm_443_V1012_Bi_Onli_74_BETTER.pdf)

[content/uploads/2022/07/Firmware\\_Nokia\\_Rm\\_443\\_V1012\\_Bi\\_Onli\\_74\\_BETTER.pdf](https://dbspecialtyservices.org/wp-content/uploads/2022/07/Firmware_Nokia_Rm_443_V1012_Bi_Onli_74_BETTER.pdf)

[https://kurditi.com/upload/files/2022/07/49O3g7CZuiGW1DF25Zc2\\_08\\_e1f52ccc7679b52765ff10eebc](https://kurditi.com/upload/files/2022/07/49O3g7CZuiGW1DF25Zc2_08_e1f52ccc7679b52765ff10eebc9a0681_file.pdf) [9a0681\\_file.pdf](https://kurditi.com/upload/files/2022/07/49O3g7CZuiGW1DF25Zc2_08_e1f52ccc7679b52765ff10eebc9a0681_file.pdf)

<https://4v87.com/biochemistry-books-pdf-satyanarayana-verified-free-download/> <https://trello.com/c/Aq1wwVj5/68-ddd-pool-activation-code-12-verified> <https://www.privalite.com/en/system/files/webform/niquclem530.pdf>

<http://educationalliance.org/2022/07/cirlinca-dvd-audio-solo-exclusive-crack/>

[https://rocketchanson.com/advert/shadow-defender-1-4-0-653-crack-serial-key-full-free-download-](https://rocketchanson.com/advert/shadow-defender-1-4-0-653-crack-serial-key-full-free-download-repack/)

[repack/](https://rocketchanson.com/advert/shadow-defender-1-4-0-653-crack-serial-key-full-free-download-repack/)

And here is another from my collection: . It will detect the PC at first run and ask you if you want to add or edit a network location: . After running you will be prompted to select a directory for the Logs that will be saved: . On my Windows 7 system I then specified a directory on my desktop. . And finally I set up the Logging: . . Logging works as advertised, with the Logs being saved and can be opened in Notepad or any other text editor program. . It is all very well but it has one weakness. . . The problem is that the Logging cannot co-exist with other software. For example, Notepad is an essential part of Windows and is installed with every copy of Windows and cannot easily be removed. . . So it would not be a problem if the Logging program was as intelligent as this: . . . In this instance the Logs were just saving to the desktop from where they were opened. . . If the Logs were to be saved to a network directory they would have been saved to the network drive from where they were opened. . . The programmers or distributors of this software have not made it easy for users to copy a log to a directory on a network drive. . . So I think I will write the software that makes it easy for users to do this. . . Hoping this is of some assistance to anyone who wants to do this: . . A last thought to this software: . . Those who just want to look at the logs can download this:Q: How to draw a full "3D Graph" in Excel with R code? This is my data. I want to draw the graph in 3D in Excel in R language with this code: set.seed(42) N=nrow(mydata) mydata